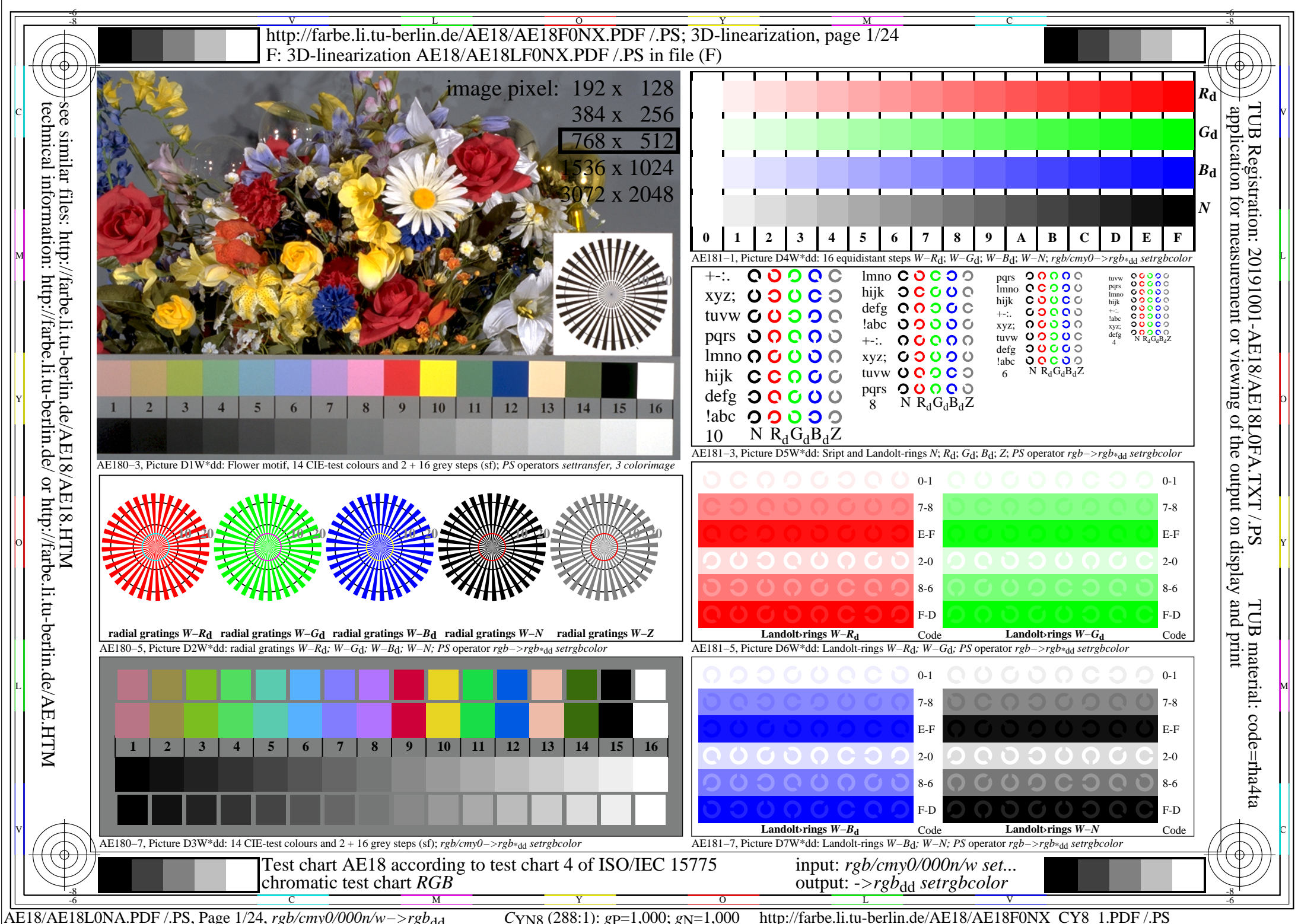

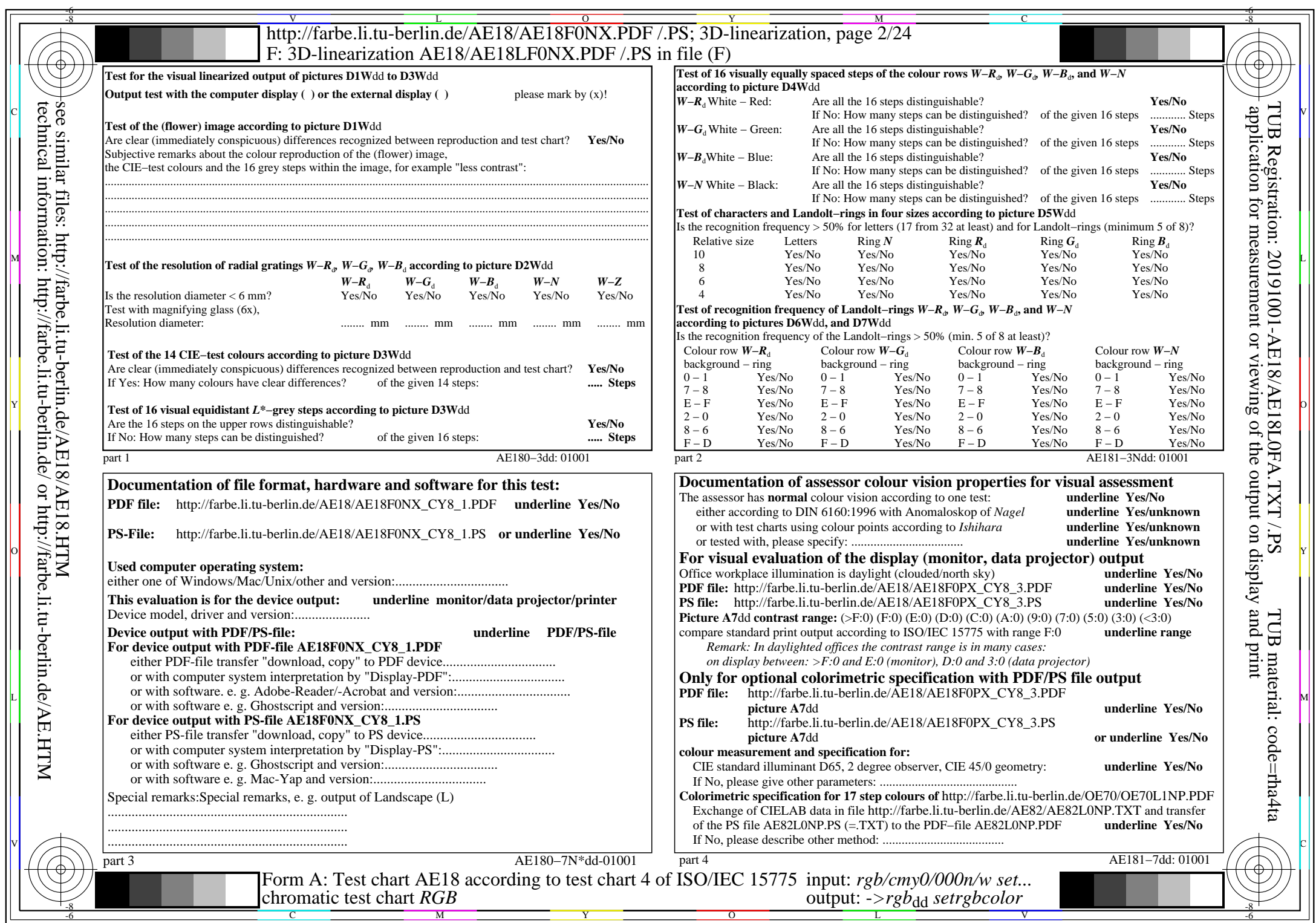

 $C<sub>YN8</sub>$  (288:1): *g*p=1,000; *g*<sub>N</sub>=1,000 http://farbe.li.tu-berlin.de/AE18/AE18F0NX\_CY8\_2.PDF /.PS

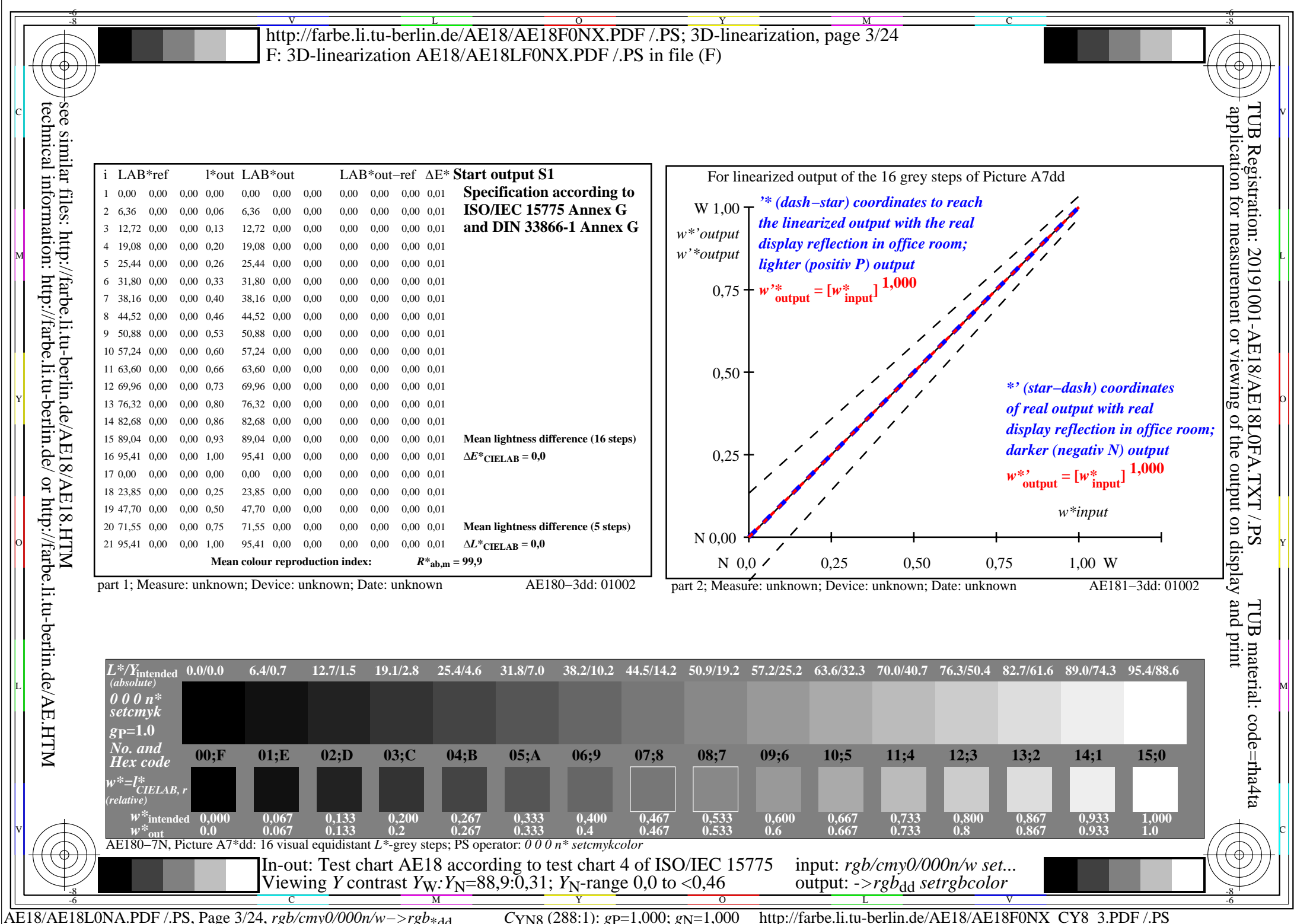

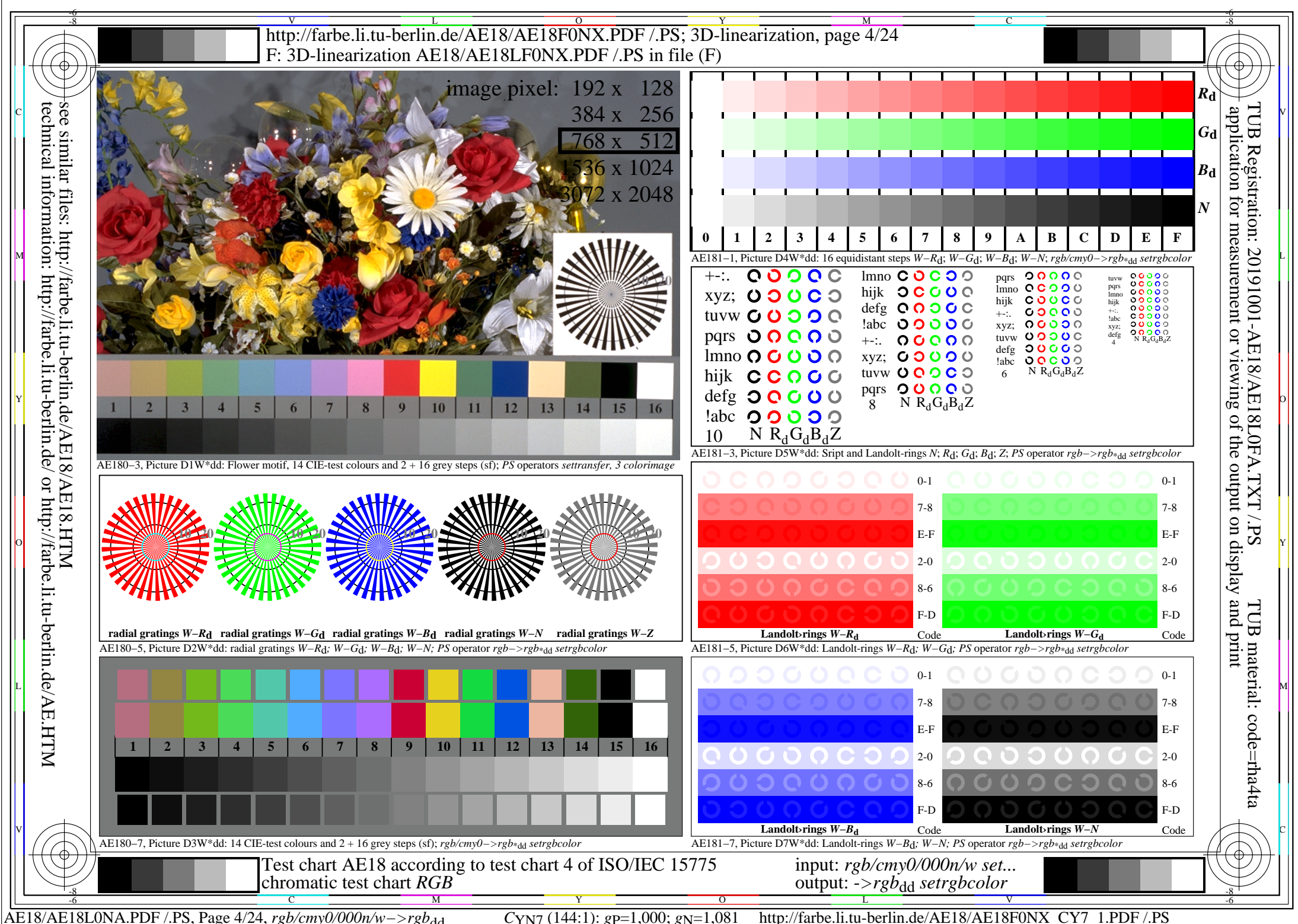

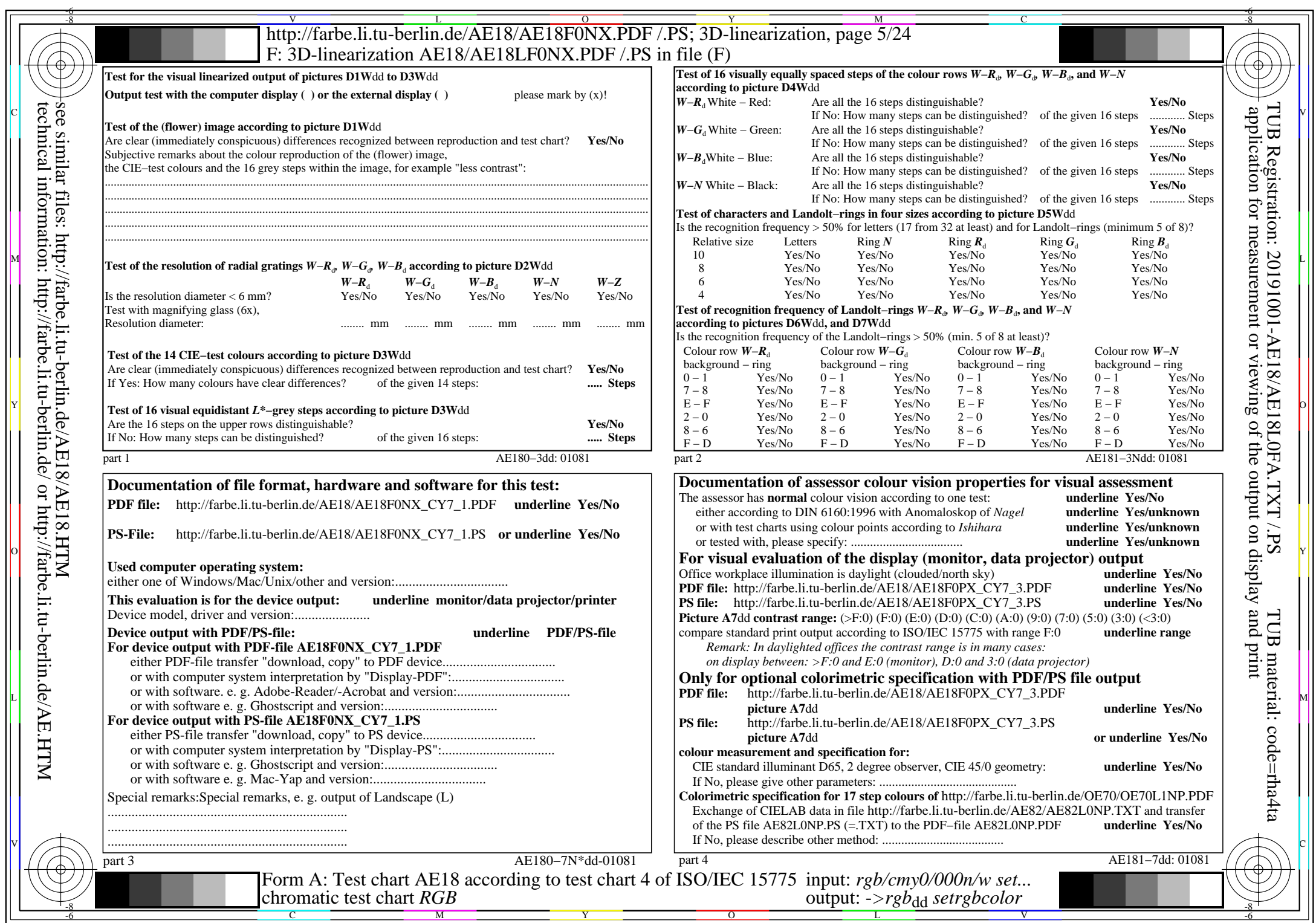

 $\left| \right|$ 

 $C_{YN7}$  (144:1): *g*p=1,000; *g*<sub>N</sub>=1,081 http://farbe.li.tu-berlin.de/AE18/AE18F0NX\_CY7\_2.PDF /.PS

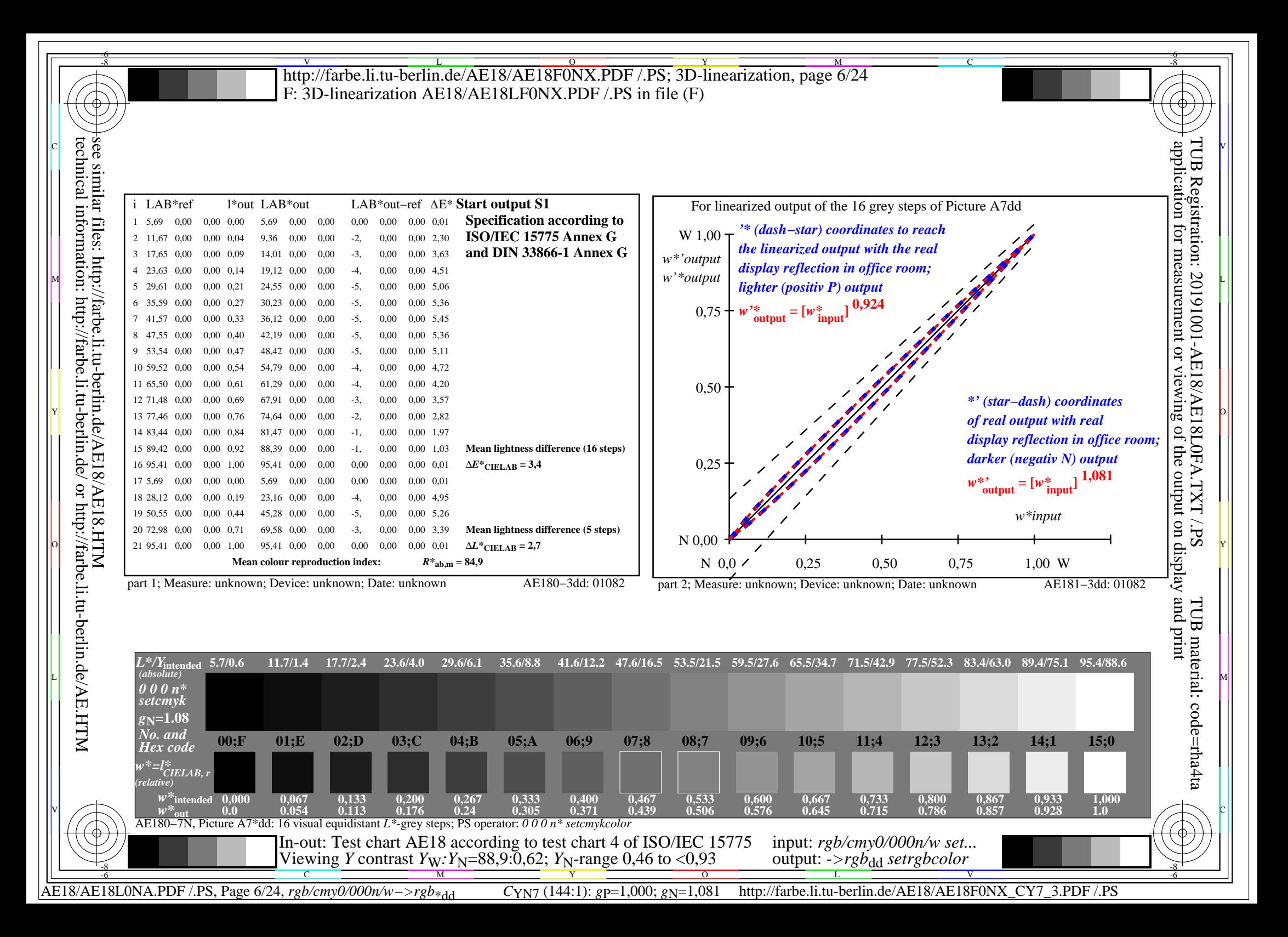

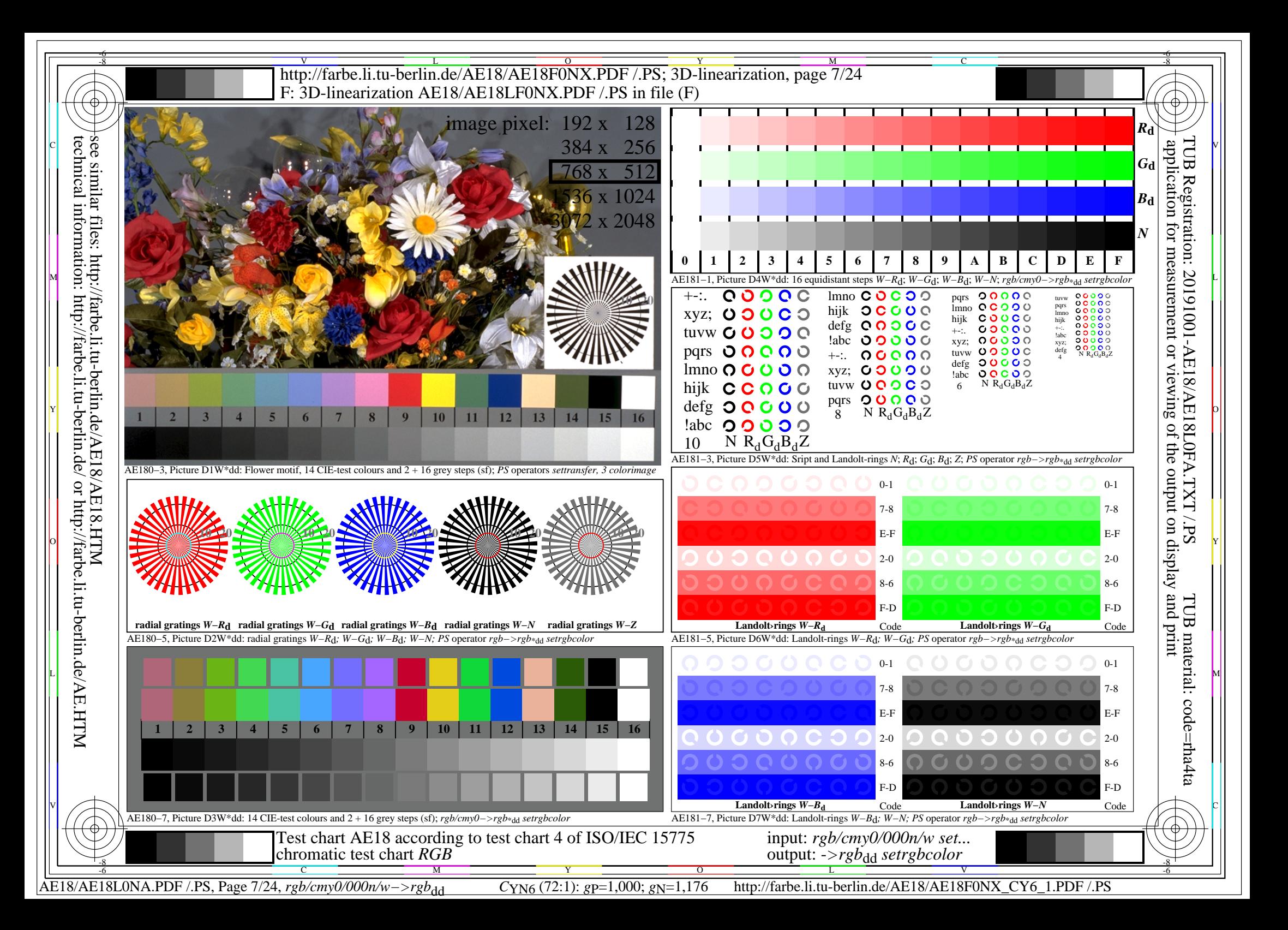

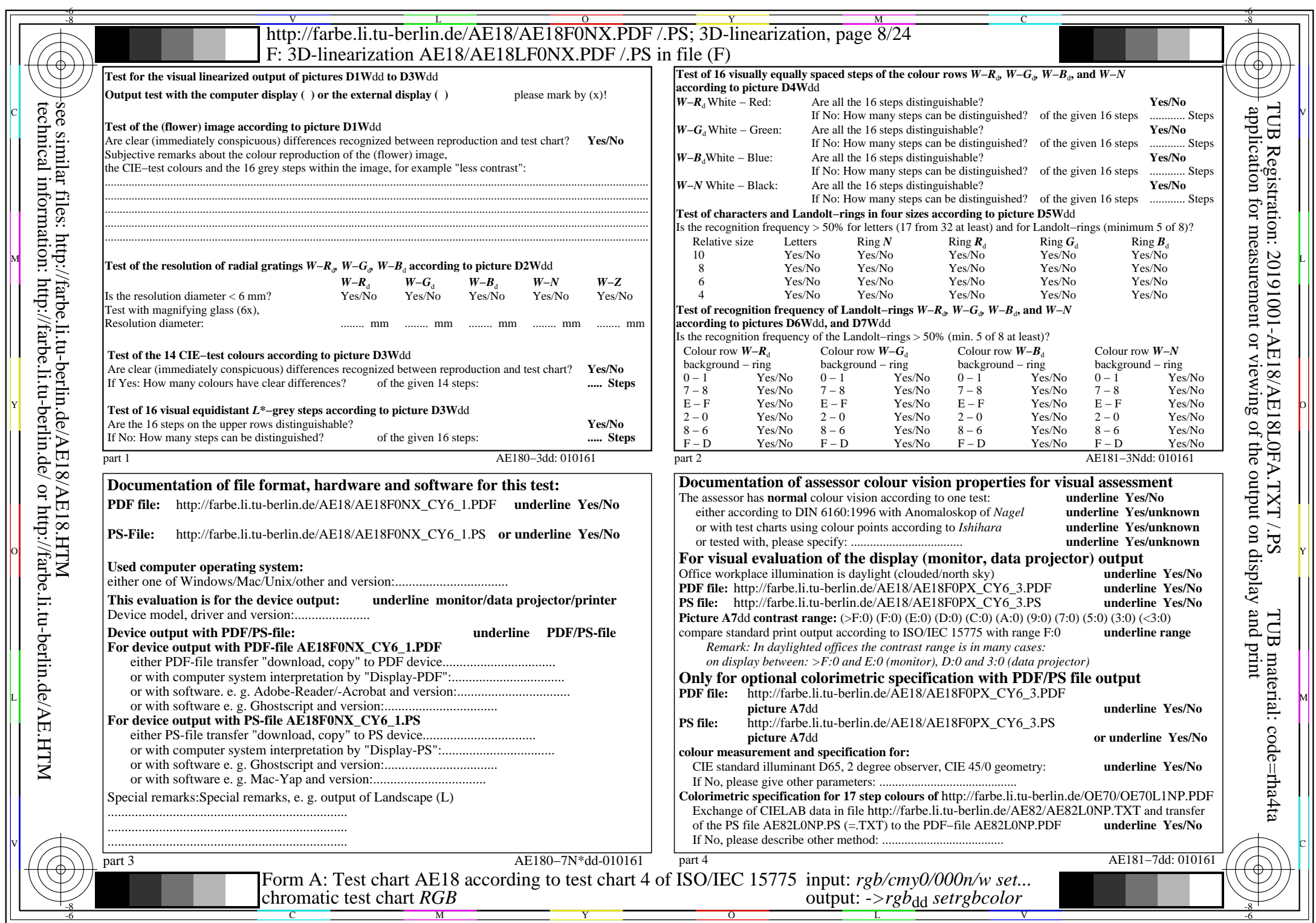

 $C<sub>YN6</sub>$  (72:1): *g*p=1,000; *g*<sub>N</sub>=1,176 http://farbe.li.tu-berlin.de/AE18/AE18F0NX\_CY6\_2.PDF /.PS

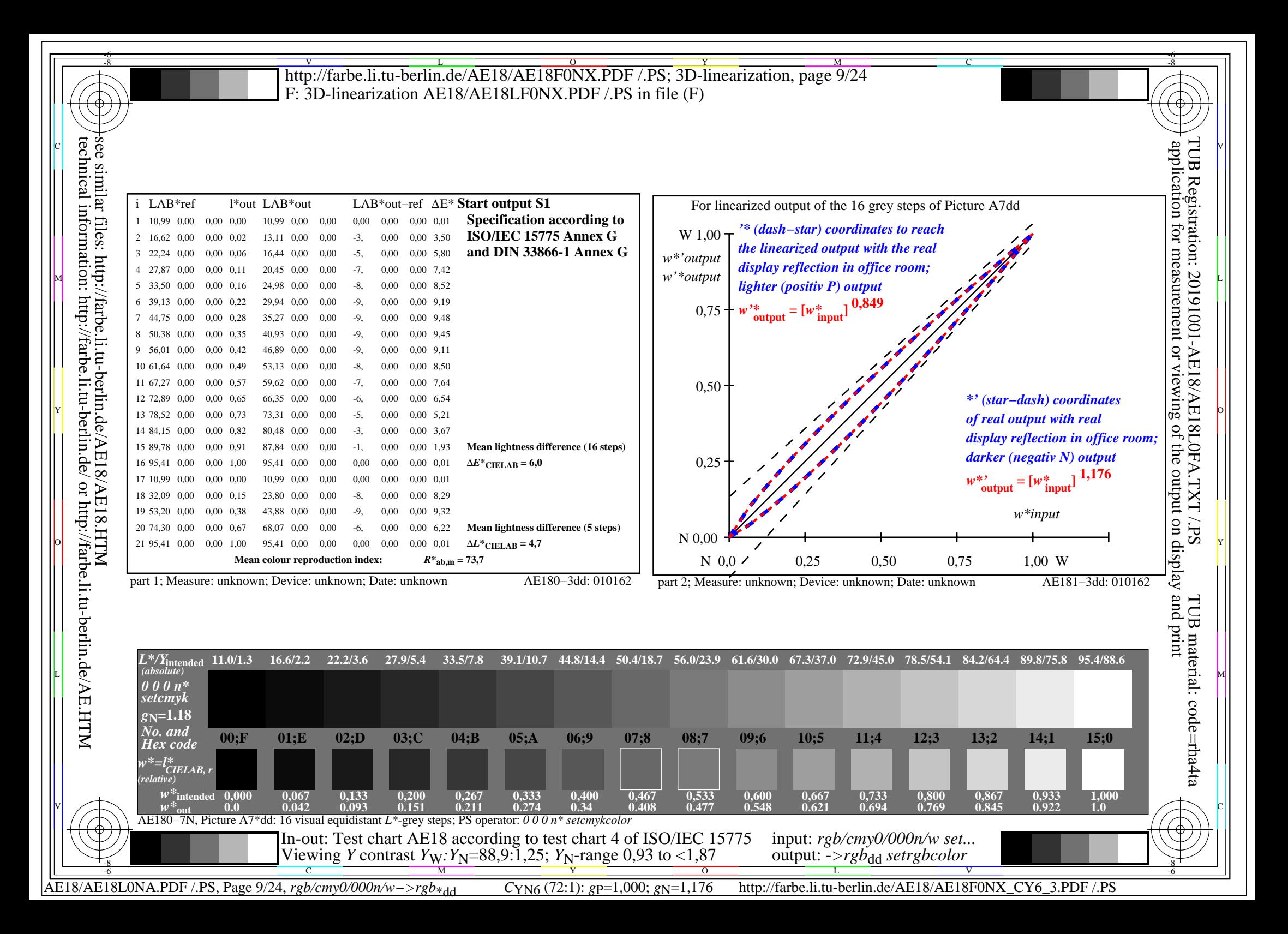

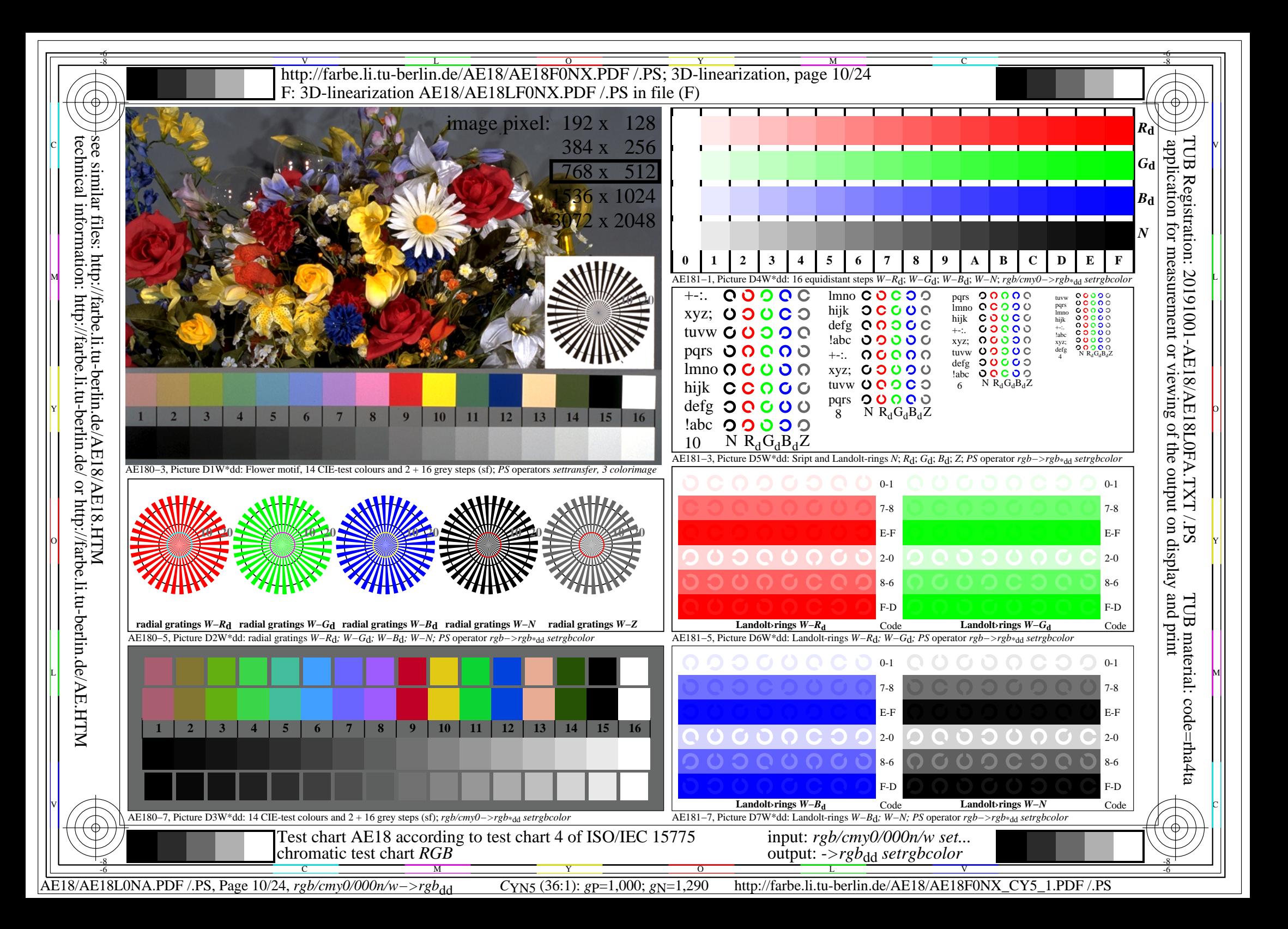

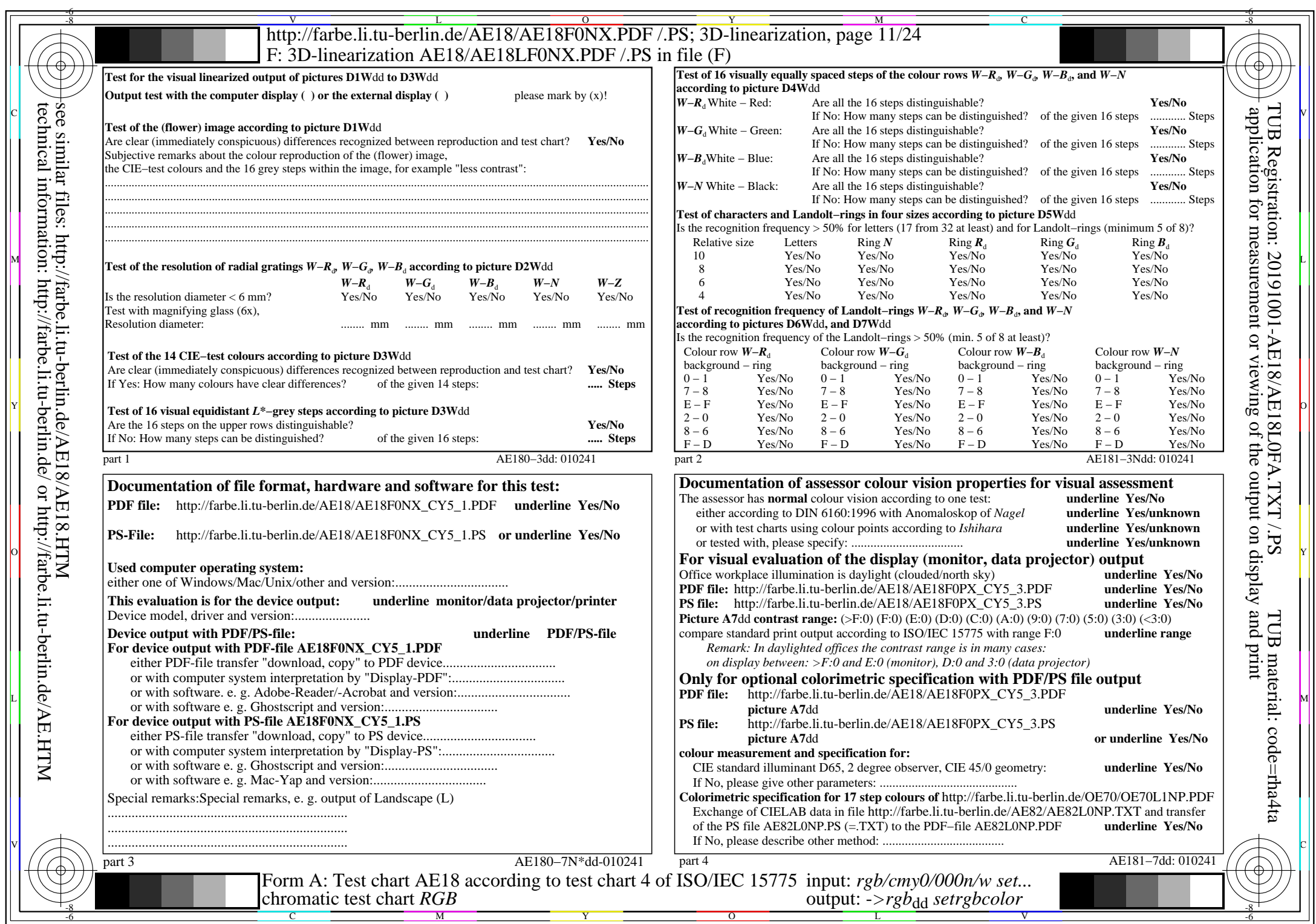

 $\left| \right|$ 

AE18/AE18L0NA.PDF /.PS, Page 11/24, *rgb/cmy0/000n/w−>rgb*\*dd *C*YN5 (36:1): *g*P=1,000; *g*N=1,290 http://farbe.li.tu-berlin.de/AE18/AE18F0NX\_CY5\_2.PDF /.PS

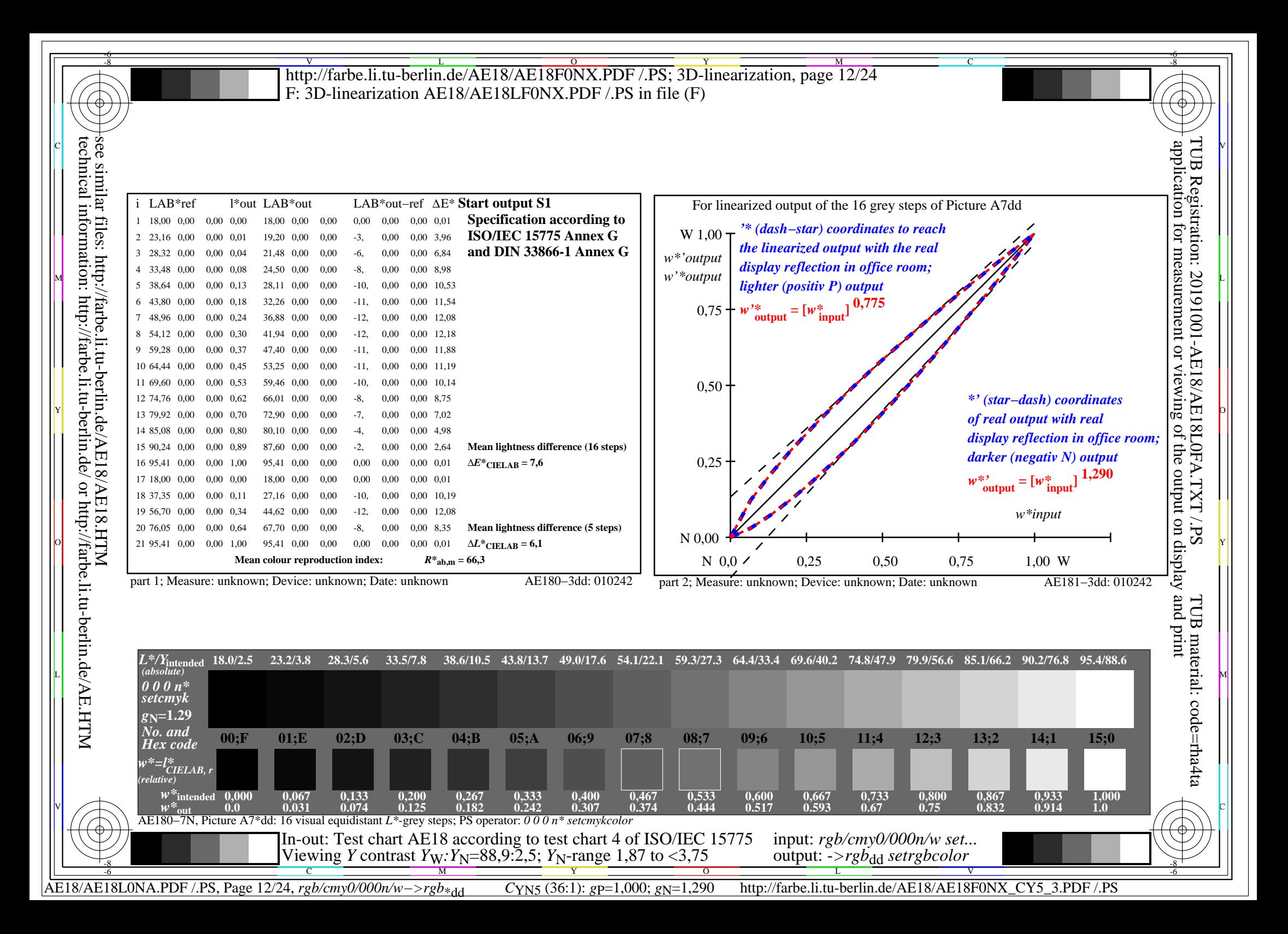

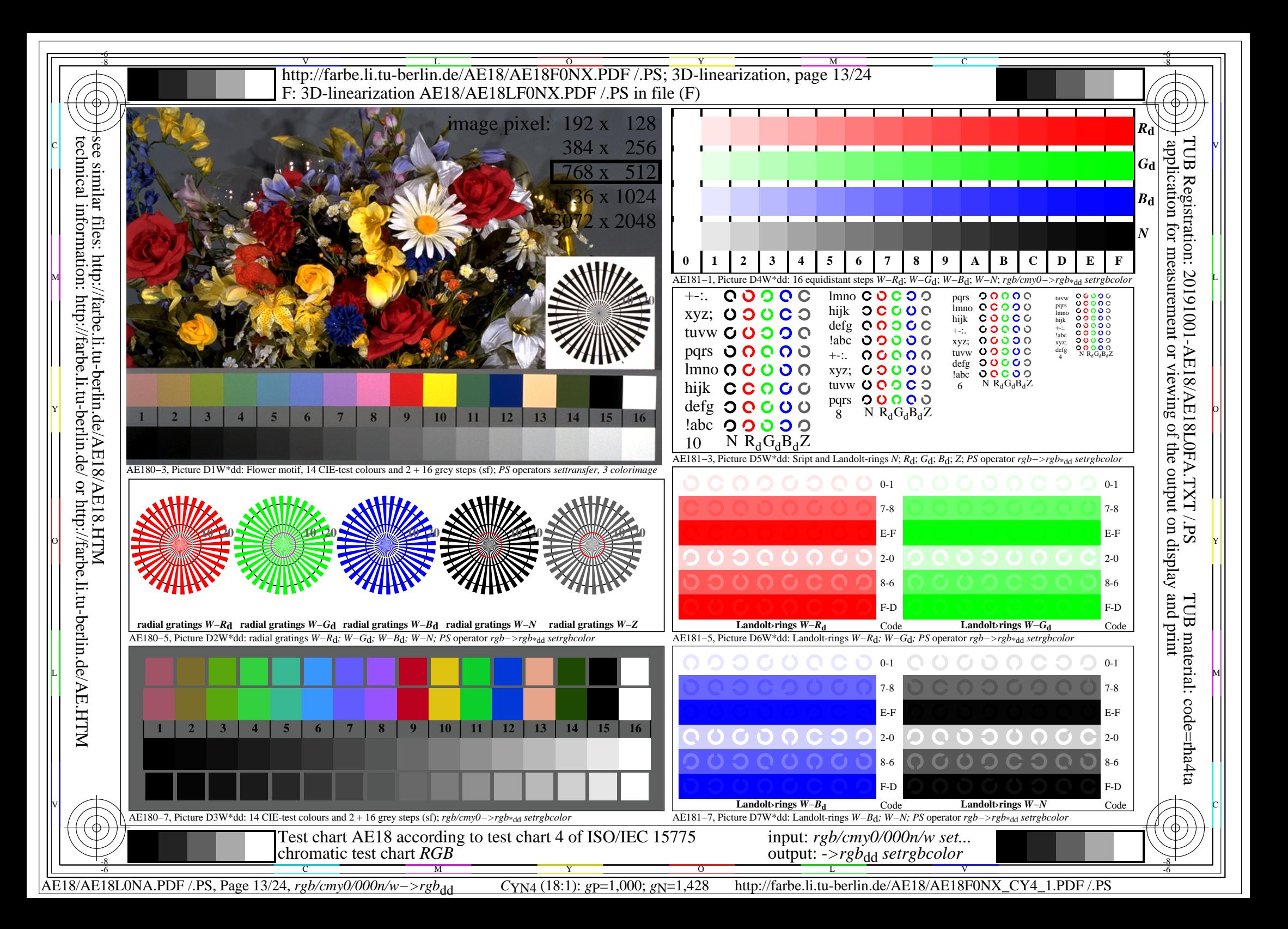

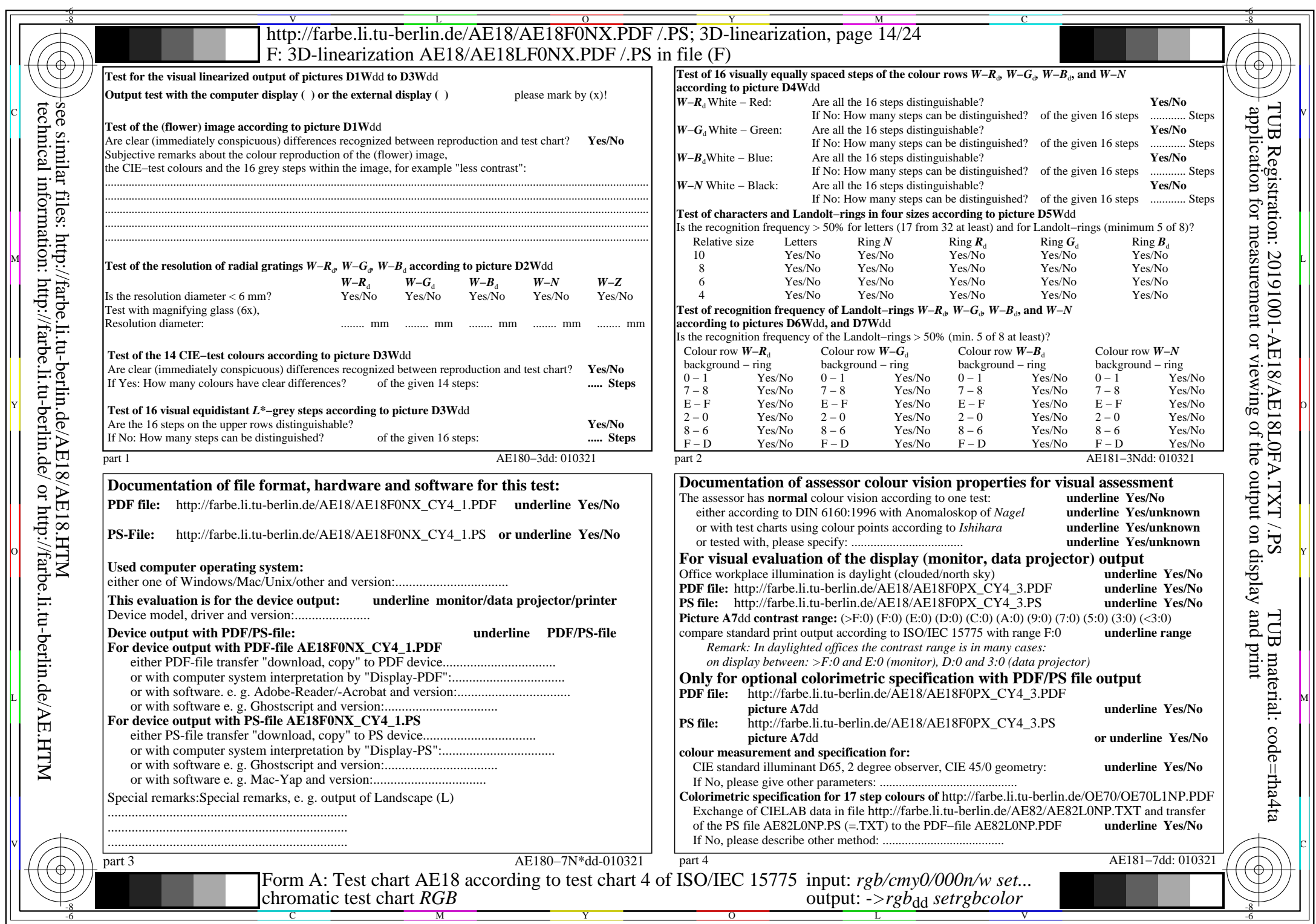

 $\mathcal{L}$ 

AE18/AE18L0NA.PDF /.PS, Page 14/24, *rgb/cmy0/000n/w−>rgb*\*dd *C*YN4 (18:1): *g*P=1,000; *g*N=1,428 http://farbe.li.tu-berlin.de/AE18/AE18F0NX\_CY4\_2.PDF /.PS

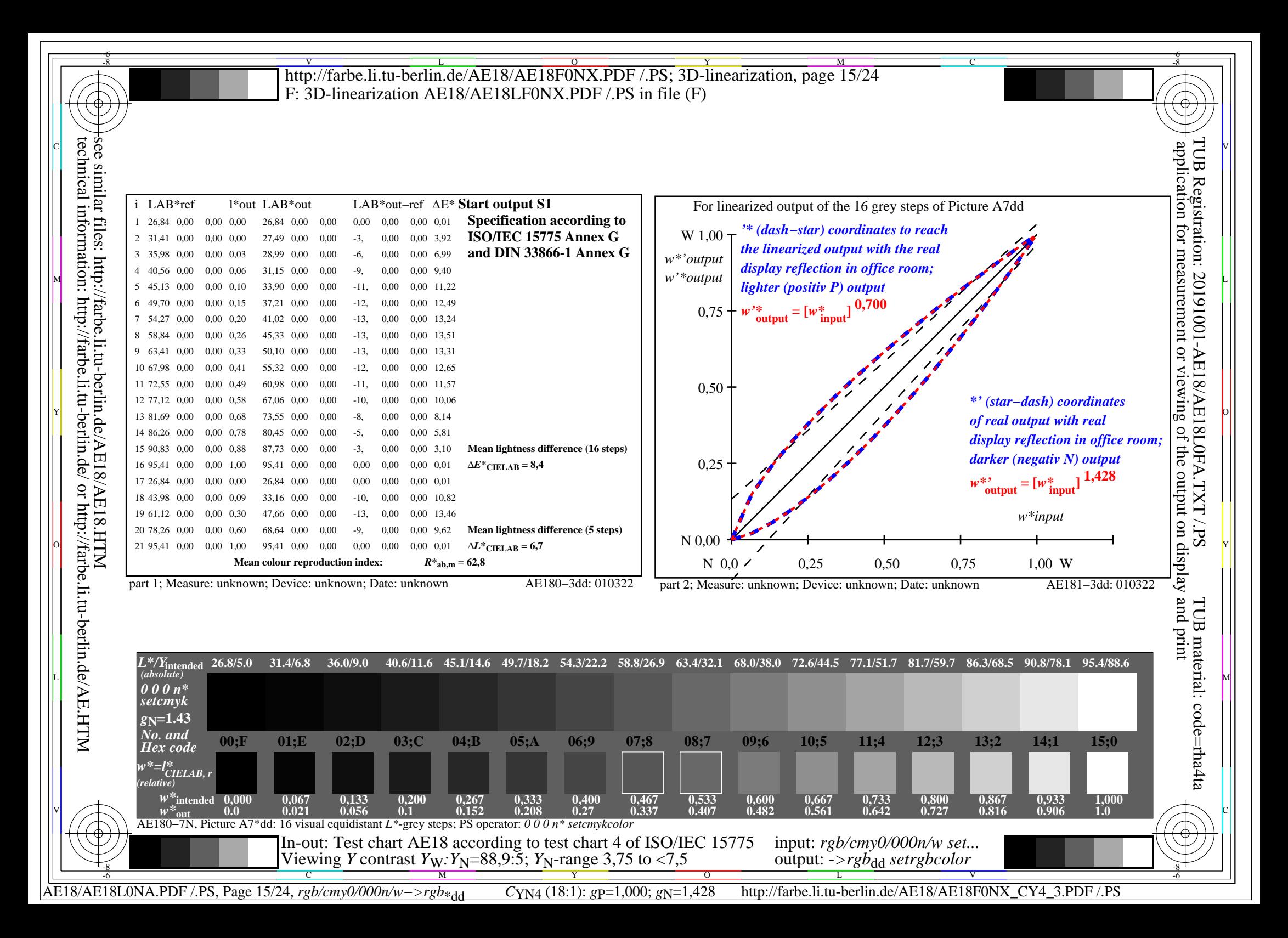

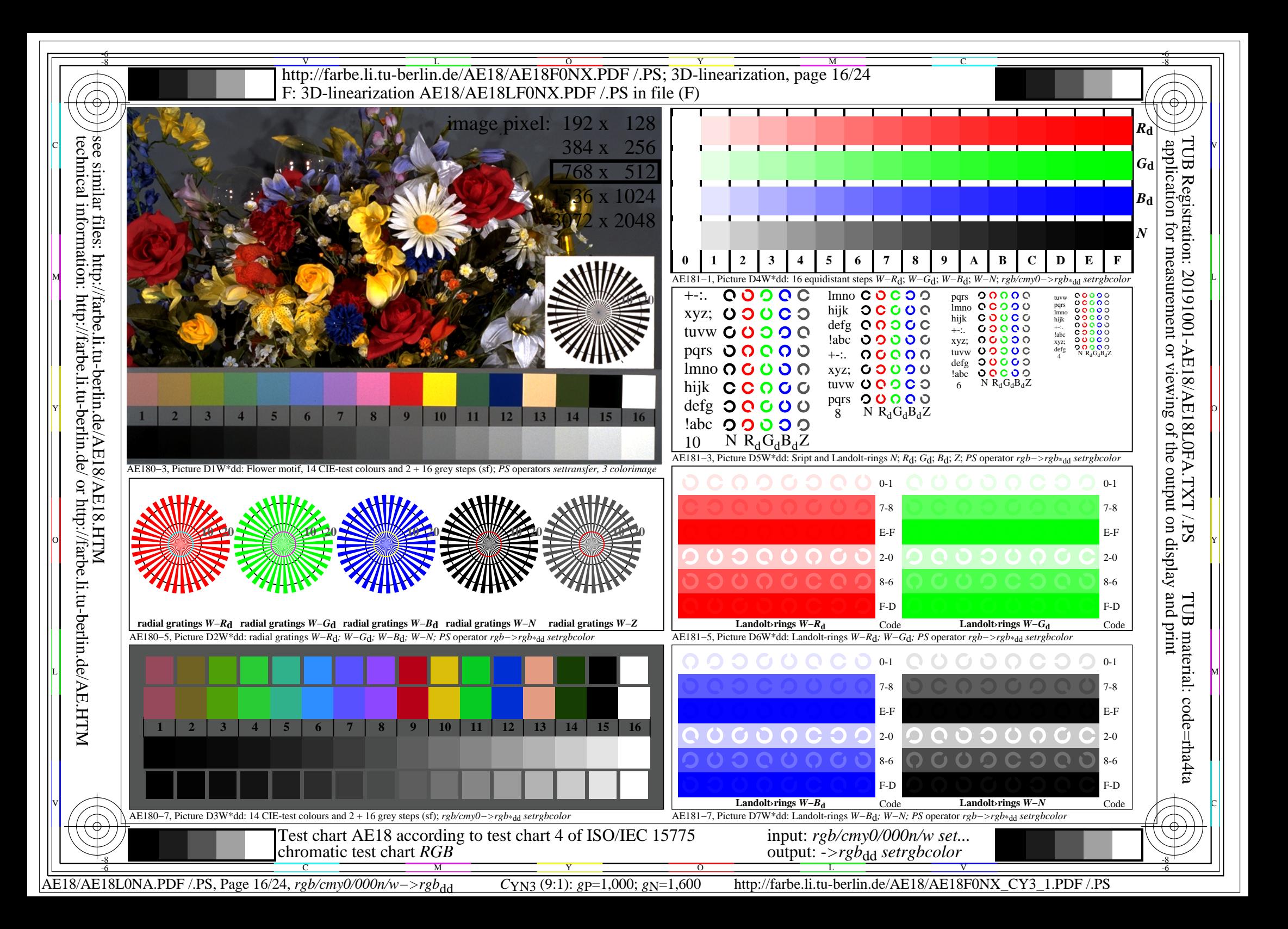

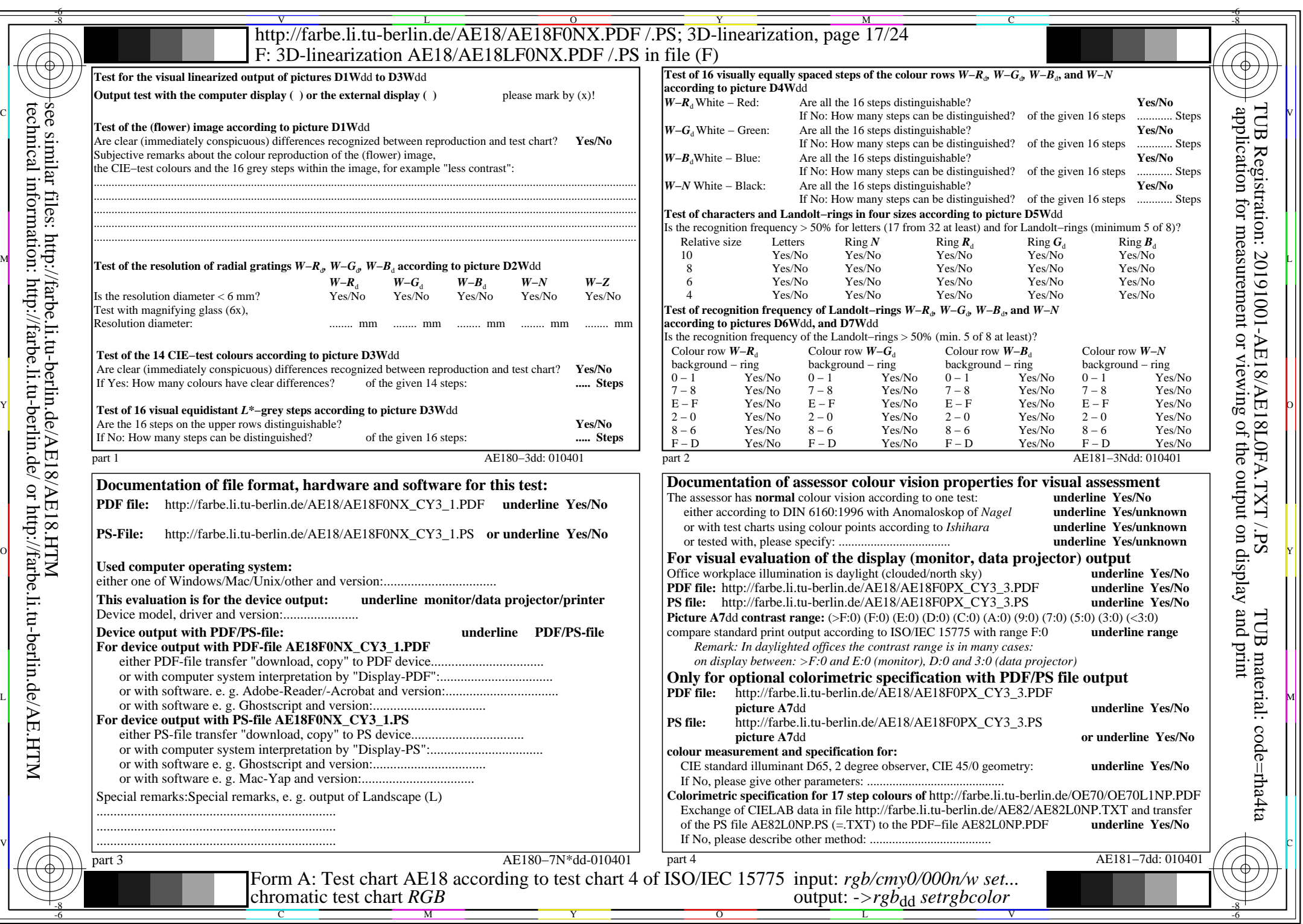

AE18/AE18L0NA.PDF /.PS, Page 17/24, *rgb/cmy0/000n/w−>rgb*\*dd *C*YN3 (9:1): *g*P=1,000; *g*N=1,600 http://farbe.li.tu-berlin.de/AE18/AE18F0NX\_CY3\_2.PDF /.PS

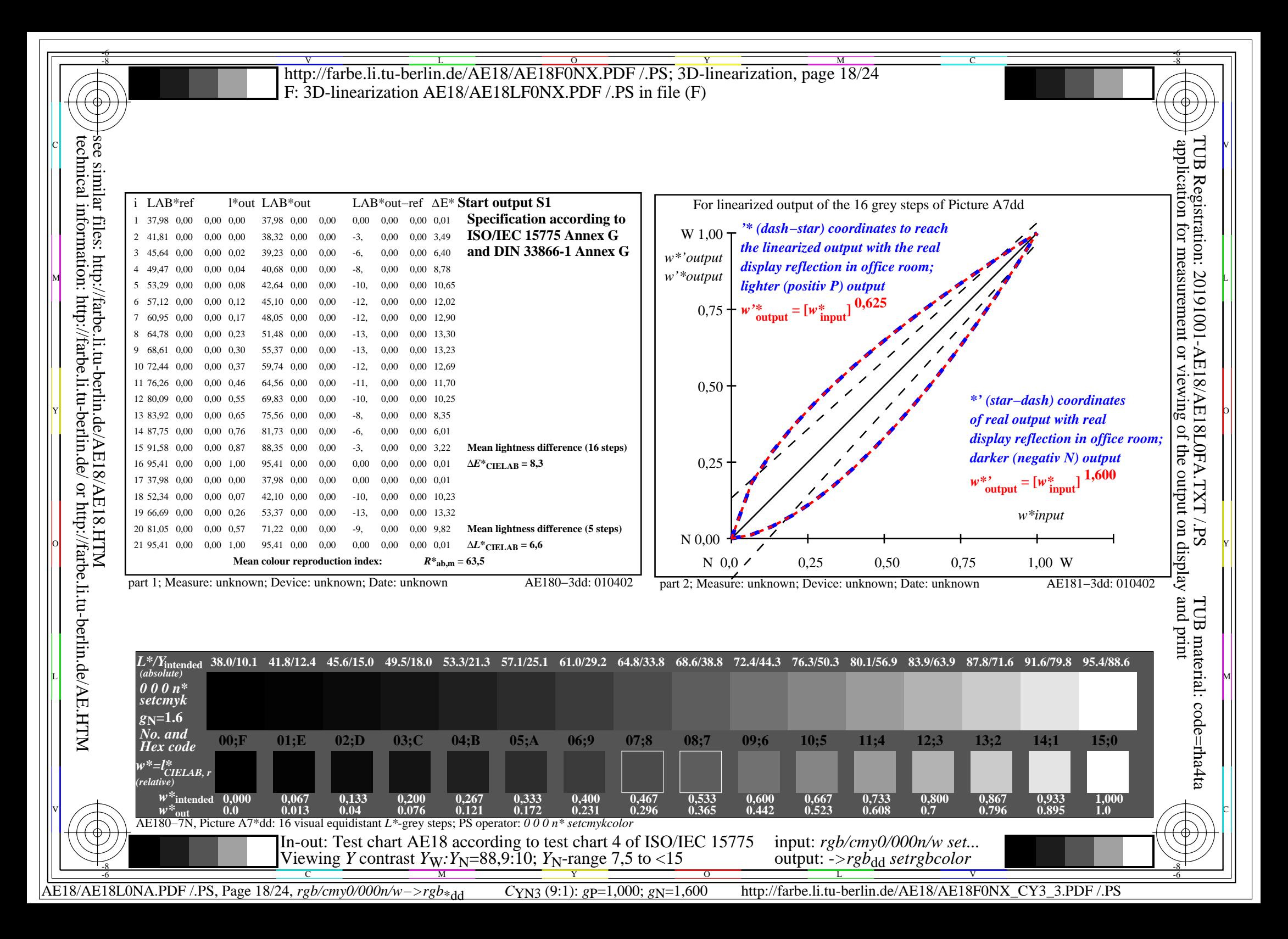

![](_page_18_Figure_0.jpeg)

![](_page_19_Picture_730.jpeg)

 $\vert \{$ 

 $|\mathcal{H}|$ 

 $C_{YN2}$  (4,5:1): *g*p=1,000; *g*N=1,818 http://farbe.li.tu-berlin.de/AE18/AE18F0NX\_CY2\_2.PDF /.PS

![](_page_20_Figure_0.jpeg)

![](_page_21_Figure_0.jpeg)

![](_page_22_Picture_725.jpeg)

 $C_{YN1}$  (2,25:1): *g*p=1,000; *g*<sub>N</sub>=2,105 http://farbe.li.tu-berlin.de/AE18/AE18F0NX\_CY1\_2.PDF /.PS

![](_page_23_Figure_0.jpeg)